## **RODIČ – PŘIHLÁŠENÍ DO SYSTÉMU, PŘEPÍNÁNÍ DĚTÍ, ZMĚNA HESLA, ODHLÁŠENÍ**

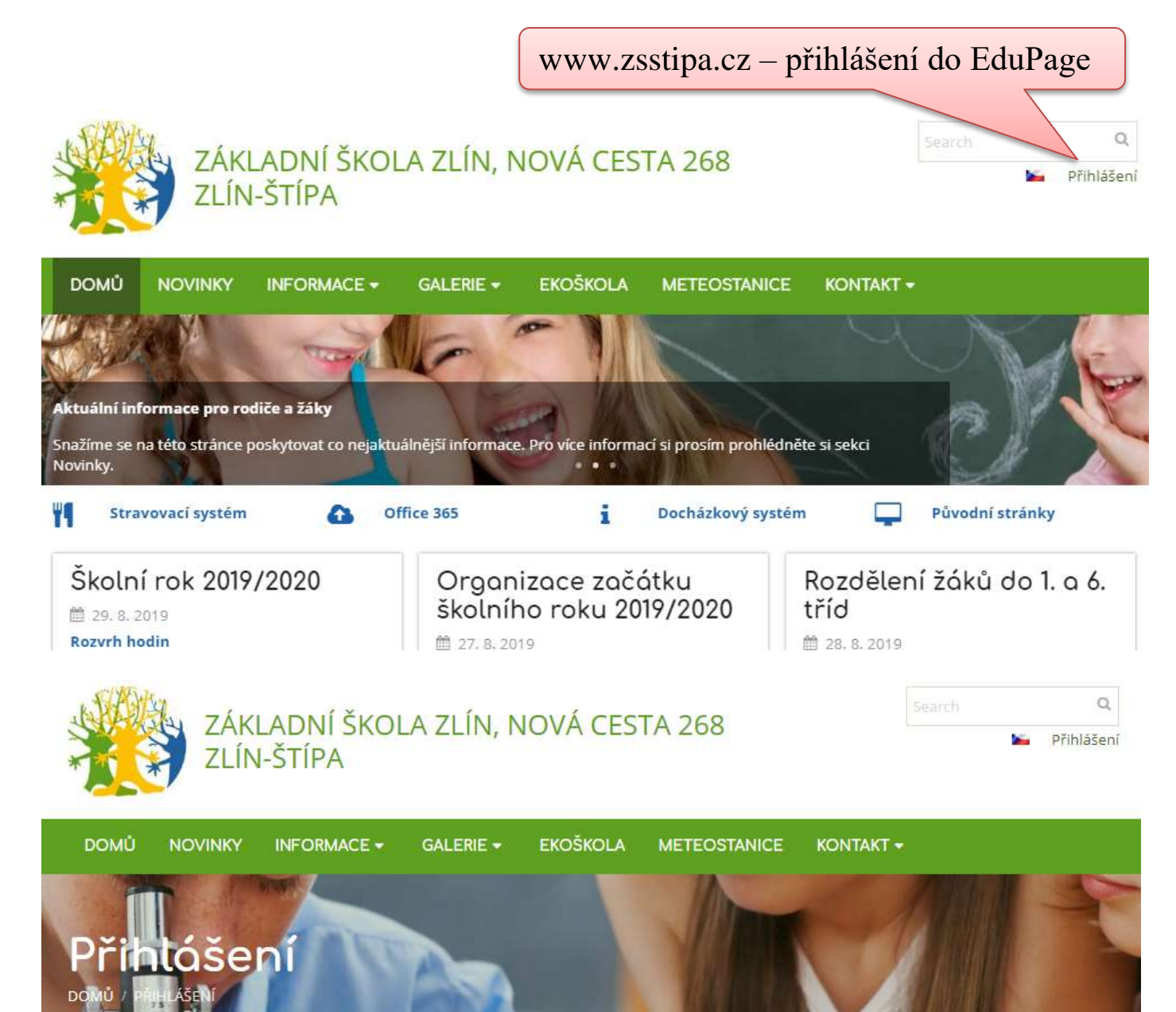

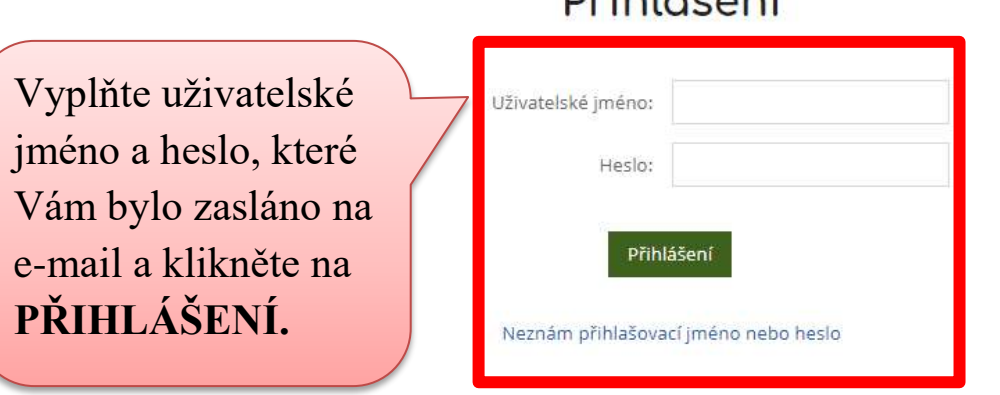

## Přihlášení

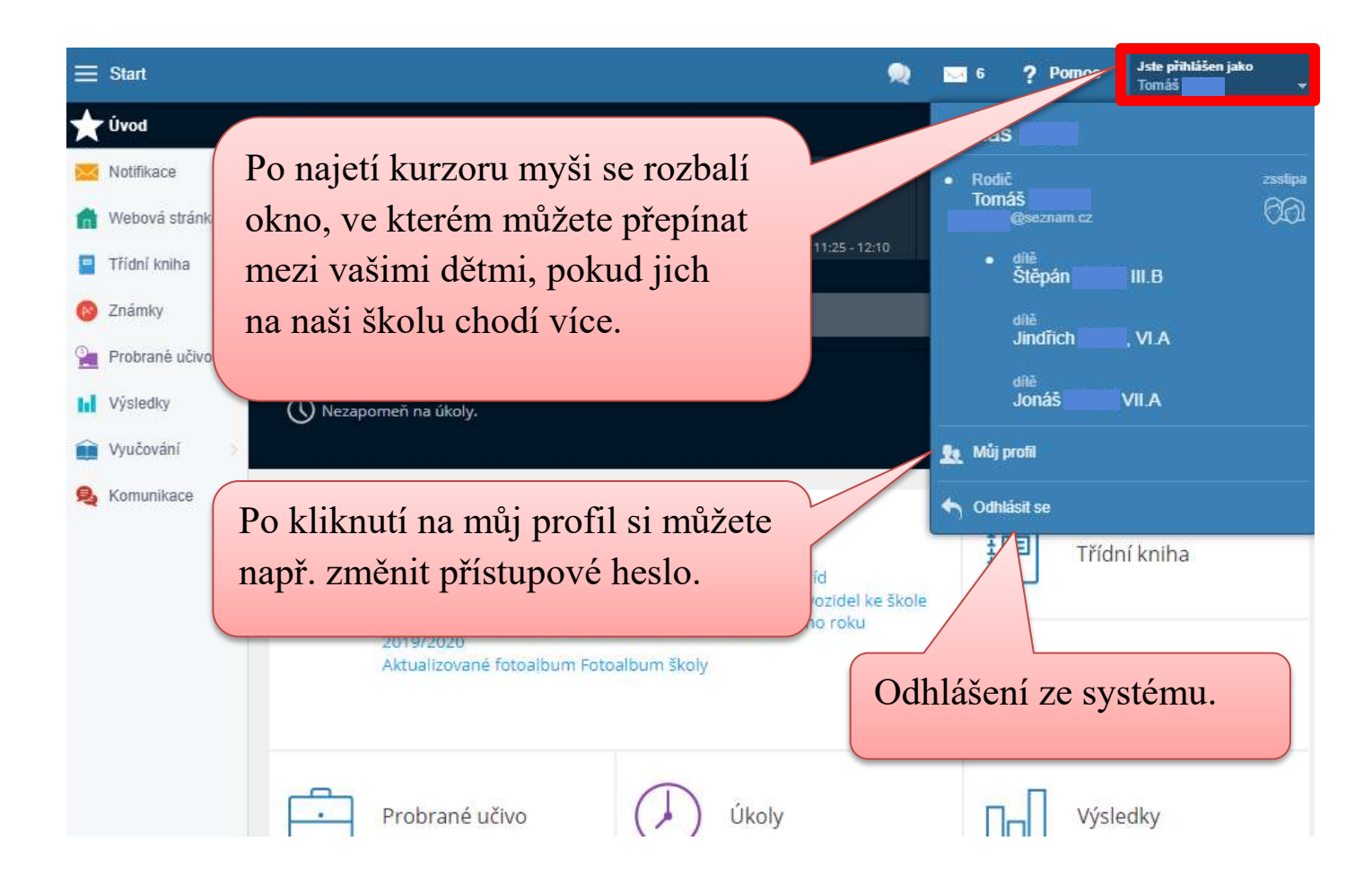

- Chraňte své přihlašovací údaje před neoprávněným užitím.
- Pokud na počítači nepracujete sami, nezapomínejte se odhlašovat.
- Pozor také na nastavení prohlížeče může si heslo pamatovat.